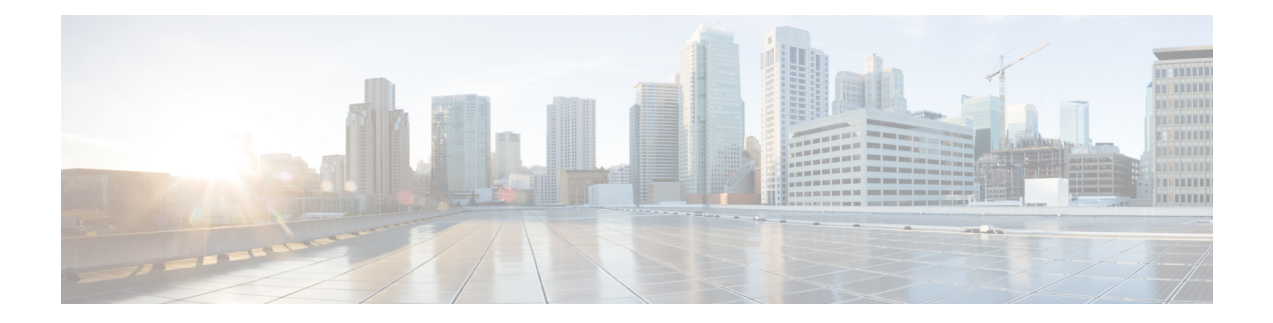

# **G.Fast and VDSL2 35b Profile**

Cisco 1000 Series Intergration Services Routers (ISR) support single multimode G.fast and VDSL2 35b port, which are based on Fiber to X (FTTX) technology, to help accelerate ultra-broadband deployments at customer premises.

This chapter provides basic configuration procedures of the G.fast and VDSL2 35b and containsthe following sections:

- Feature [Information](#page-0-0) for G.fast and VDSL2 35b Profile, on page 1
- [Restrictions](#page-1-0) for G.Fast and VDSL2 35b, on page 2
- [Information](#page-1-1) About G.Fast and VDSL2 35b, on page 2
- [Configure](#page-3-0) G.Fast and VDSL2 35b, on page 4
- [Example:](#page-3-1) G.Fast and VDSL2 35b, on page 4
- Additional [References](#page-6-0) for G.fast or VDSL2 35b, on page 7

## <span id="page-0-0"></span>**Feature Information for G.fast and VDSL2 35b Profile**

The following table provides release information about the feature or features described in this module. This table lists only the software release that introduced support for a given feature in a given software release train. Unless noted otherwise, subsequent releases of that software release train also support that feature.

Use Cisco Feature Navigator to find information about platform support and Cisco software image support. To access Cisco Feature Navigator, go to [www.cisco.com/go/cfn.](http://www.cisco.com/go/cfn) An account on Cisco.com is not required.

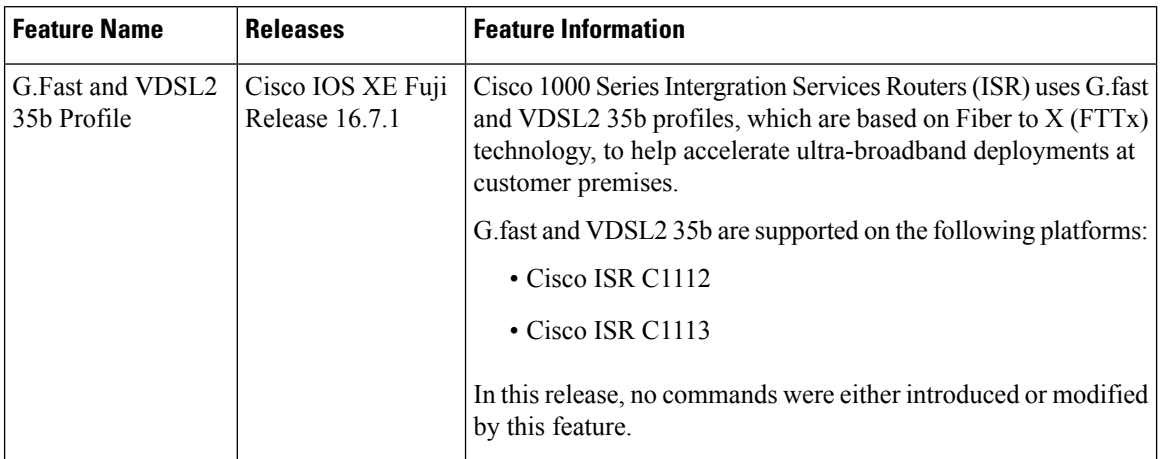

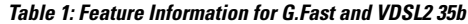

## <span id="page-1-1"></span><span id="page-1-0"></span>**Restrictions for G.Fast and VDSL2 35b**

• G.Fast and VDSL2 35b profile is supported only on Cisco 1100 Series Integrated Services Routers (ISRs).

## **Information About G.Fast and VDSL2 35b**

### **Overview of G.fast and VDSL2 35b**

G.fast is a digital subscriber line (DSL) protocol standard for local loops shorter than 500 m, with performance targets between 150 Mbit/s and 1 Gbit/s, depending on loop length. G.fast uses the gigabit broadband access technology for plain old telephone service (POTS) services that provides ultra-broadband speeds over existing wired infrastructure.

According to ITU-T G.9701, G.fast supports asymmetric and symmetric transmission at an aggregate net data rate upto 1 Gbit persec on twisted paired wires. G.fast uses a spectrum of upto 106 MHz with all the necessary functionalities to support far-end cross-talk (FEXT) cancellation between multiple paired wires, thereby facilitating low power operation.

VDSL2 35b operates on frequencies upto 35.324 MHz with subcarrier spacing of 4.3125 kHz, supports vectoring that is compatible with ITU-T G.993.2 profile 17a. VDSL2 35b supports service providers to optimize their network infrastructure, provides simplified deployment and provisioning options, thereby lowering the overall operational cost for implementing ITU-T G.993.2.

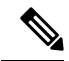

There is no specific command to implement G.fast on the Cisco 1000 Series Integrated Services Routers (ISRs). **Note**

#### **Benefits of Implementing G.fast**

The ISR1000 series routers with G.fast technology provides better and improved performance using vectoring technology with dedicated speed upto 1 gigabits per sec.The infrastructural changes at customer premises is minimal because G.fast can co-exist with legacy xDSL. G.fast equipment can be deployed from fibre-fed distribution points (fibre to the distribution point, FTTdp) located very near the customer premises, or within buildings (fibre to the building, FTTB) where the existing copper wiring can be used.

### **Key DSL features on G.fast and VDSL2 35b**

- G.fast basic standards: ITU-T G.9700 [21], ITU-T G.9701 [22], ITU-T G.9701 Amendment 1 [23], ITU-T G.997.2 [24]
- 106a and 106b profiles are supported on all G.fast supported ISR1000 Series Integrated Services Routers.
- Firmware sub-package upgrade or downgrade
- Seamless Rate Adaptation (SRA)
- Fast Rate Adaption (FRA)
- Impulse noise protection
- DSL Line Train Logging
- Vectoring, G.993.5 (G.Vector)
- Dying gasp
- Bit Swap
- Auto-Sensing Support:
- G.fast/VDSL2 combo PHY
- G.fast US/DS ratio and start frequency range
- IOS CLI
- Controller Interface CLIs
- ATM/Ethernet Interface CLIs
- Show/Debug CLIs
- MIB Support
- ADSL-LINE MIB (RFC 2662)
- VDSL2-LINE-MIB (RFC 5650)
- ENTITY-MIB
- IF-MIB
- TR-069 (CWMP)

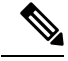

VDSL2 bonding is not supported on C1100 Series Integrated Services Routers. **Note**

SRA and Bit Swap are enabled by default.

For more information on firmware upgrade and training logs, refer to the [Upgrading](https://www.cisco.com/c/en/us/td/docs/routers/access/4400/software/configuration/guide/isr4400swcfg/bm_isr_4400_sw_config_guide_chapter_0101.html?bookSearch=true#task_FBE6047C23094EDCBC46B3042DB32B11) the Modem Firmware and [Collecting](https://www.cisco.com/c/en/us/td/docs/routers/access/isr1000/software/configuration/xe-16-7/cisco_1100_series_swcfg_xe_16_7_x/cisco_1100_series_swcfg_chapter_01001.html?bookSearch=true#concept_63F1F48762AB448792675123D40AC5C5) DSL and Training Logs sections.

### <span id="page-3-0"></span>**Configure G.Fast and VDSL2 35b**

### **Configuring G.fast on the Cisco 1000 ISR**

```
Device# configure terminal
   controller VDSL slot/subslot/port
   operating mode auto
end
```
#### **Before you begin**

Configure the modem in the auto mode for the modem to work with G.fast and VDSL2 35b.

### <span id="page-3-1"></span>**Example: G.Fast and VDSL2 35b**

### **Example: The following is sample output for VDSL2 35b**

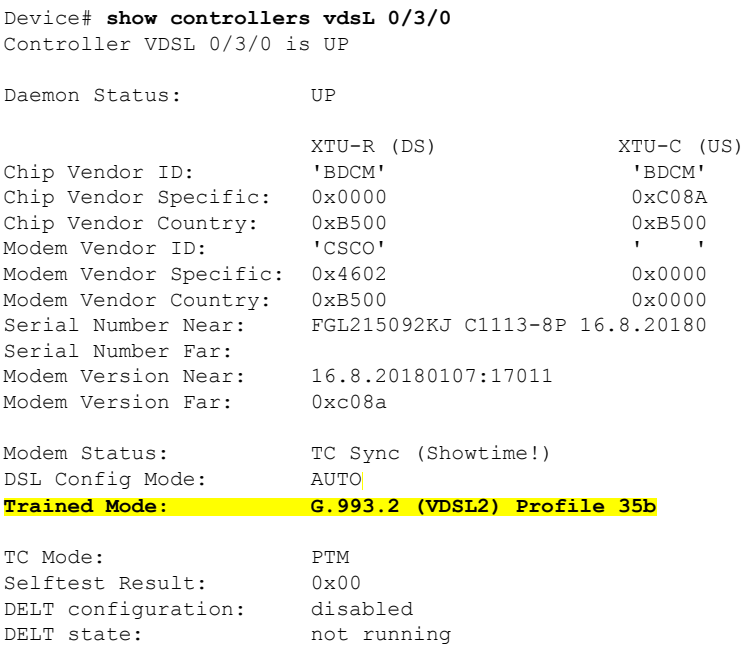

**G.Fast and VDSL2 35b Profile**

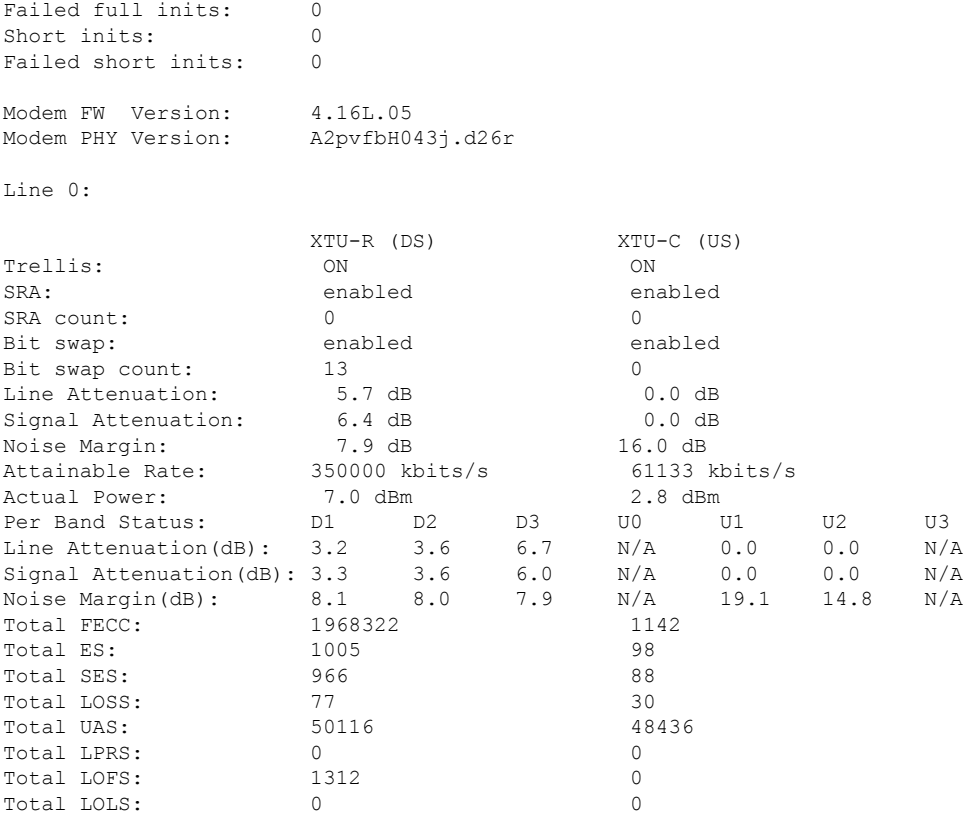

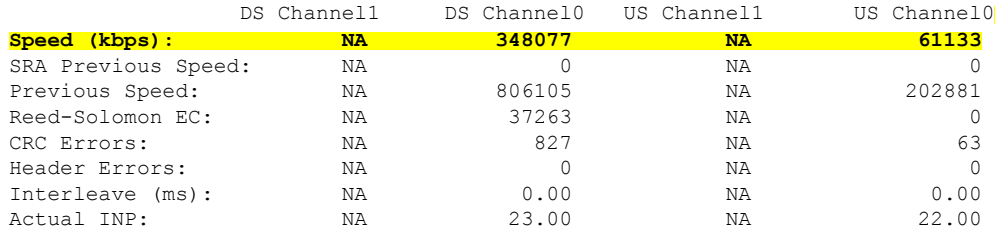

Training Log : Stopped Training Log Filename : flash:vdsllog.bin

## **Example: The following is sample output for G.fast**

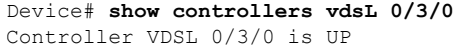

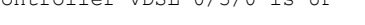

Daemon Status: UP

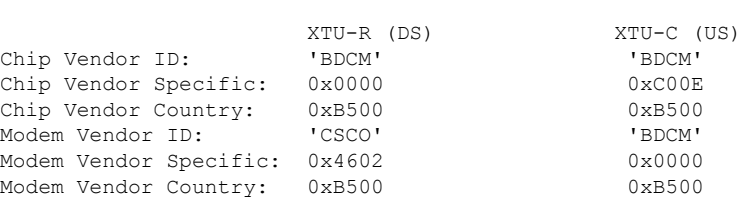

I

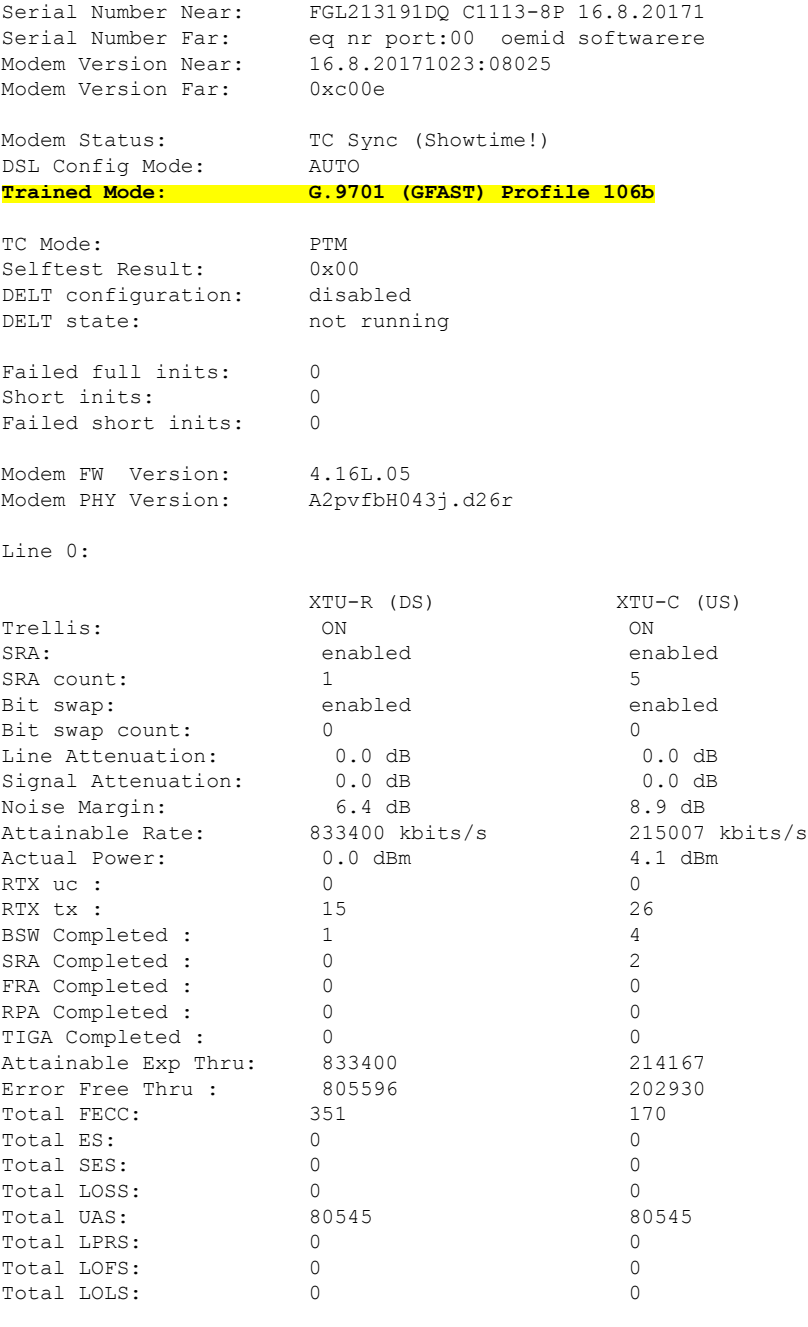

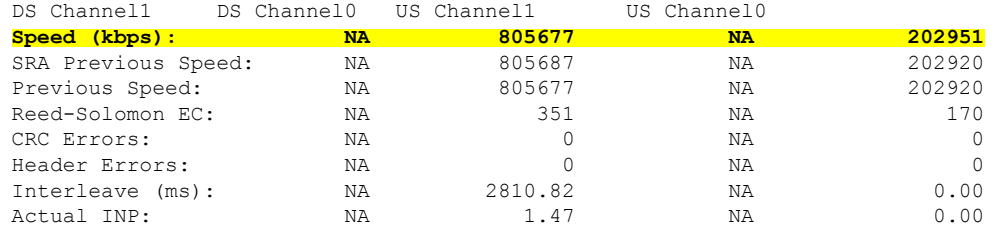

Training Log : Stopped

Training Log Filename : flash:vdsllog.bin

## <span id="page-6-0"></span>**Additional References for G.fast or VDSL2 35b**

#### **MIBs**

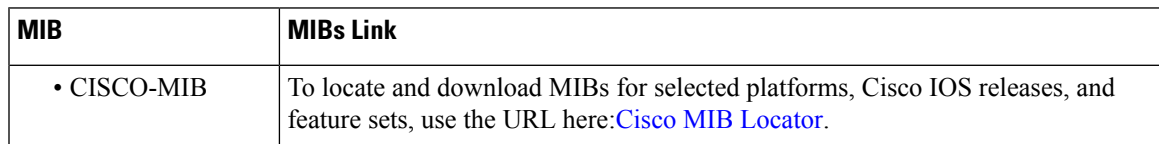

#### **Technical Assistance**

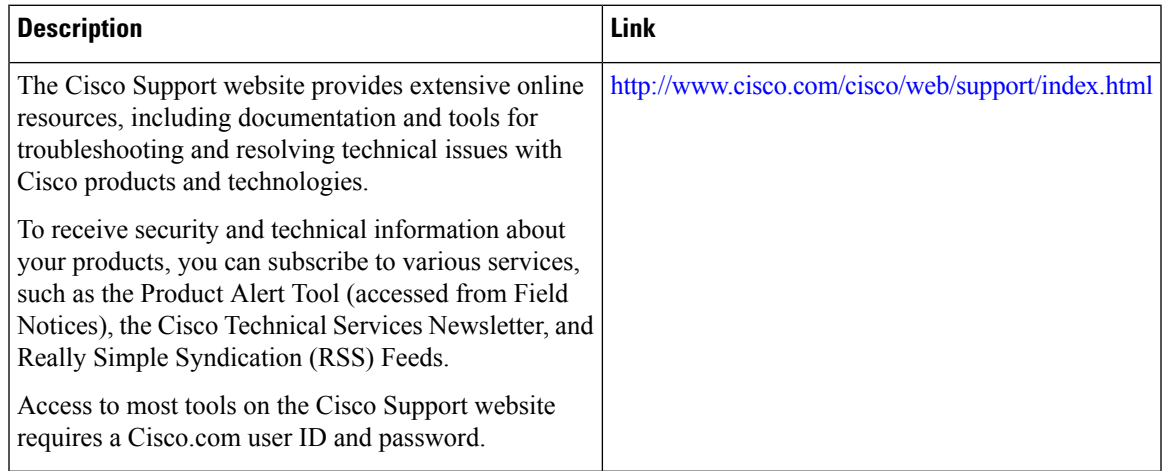

I